## OBSAH / CONTENTS

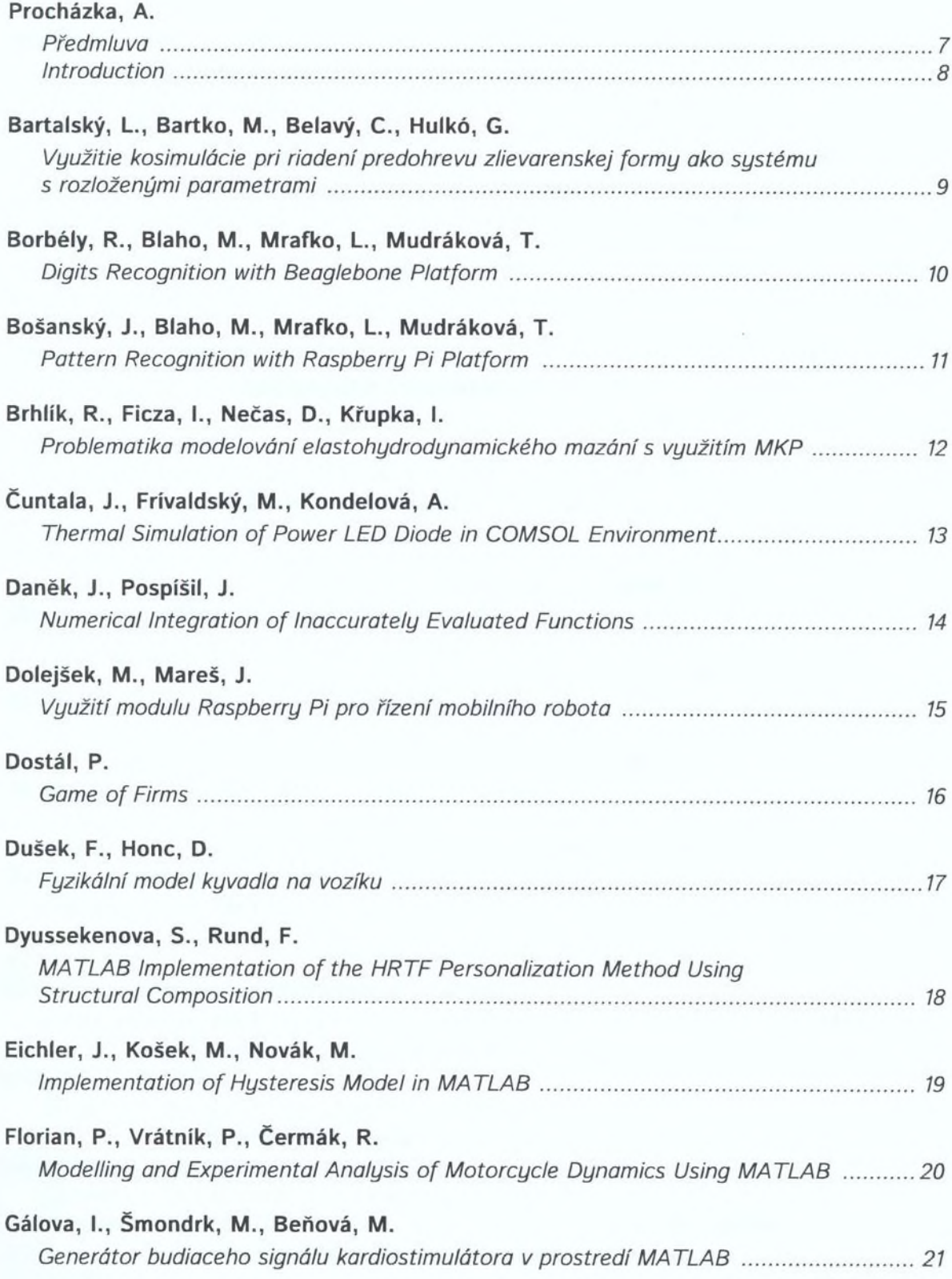

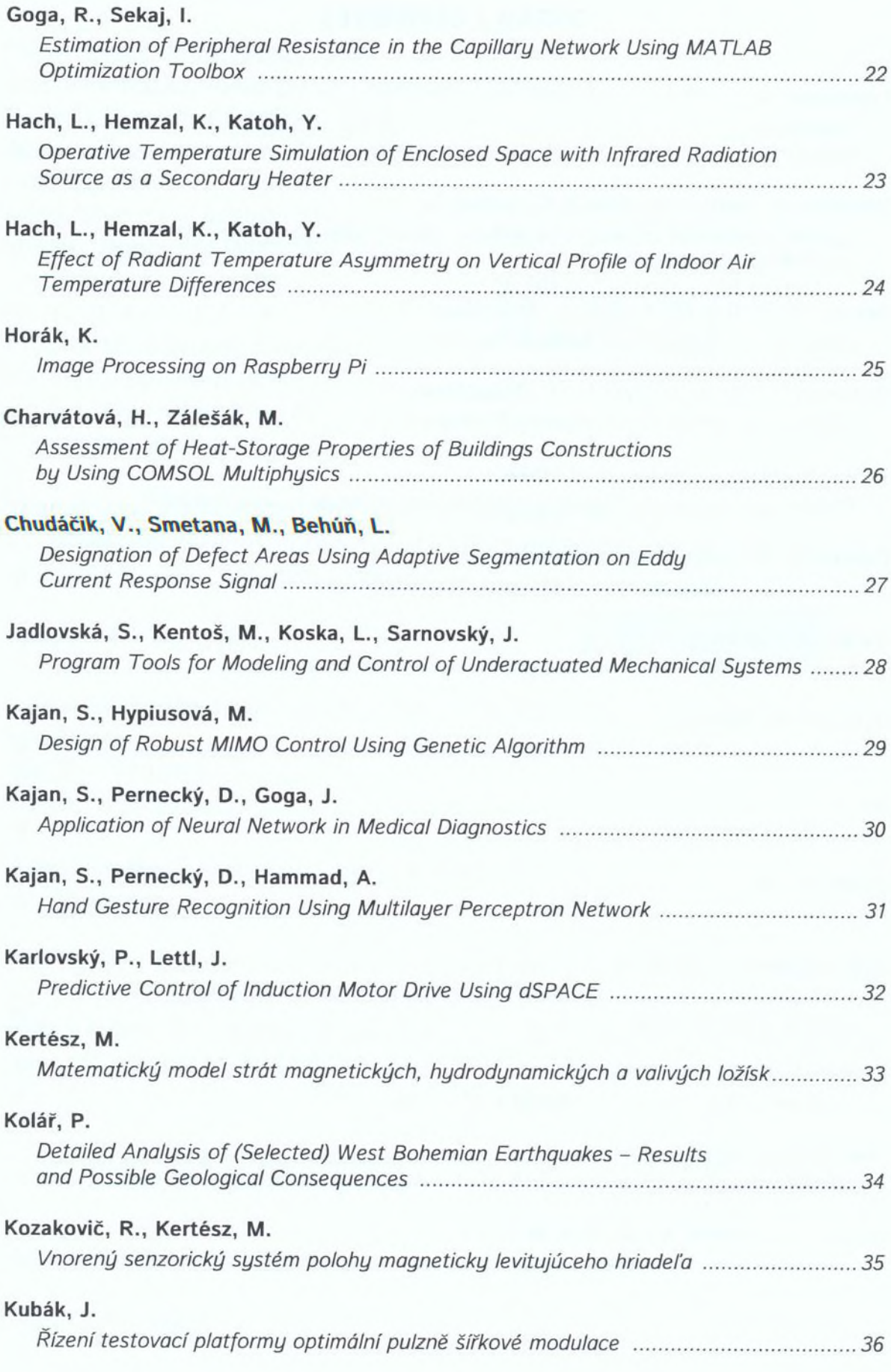

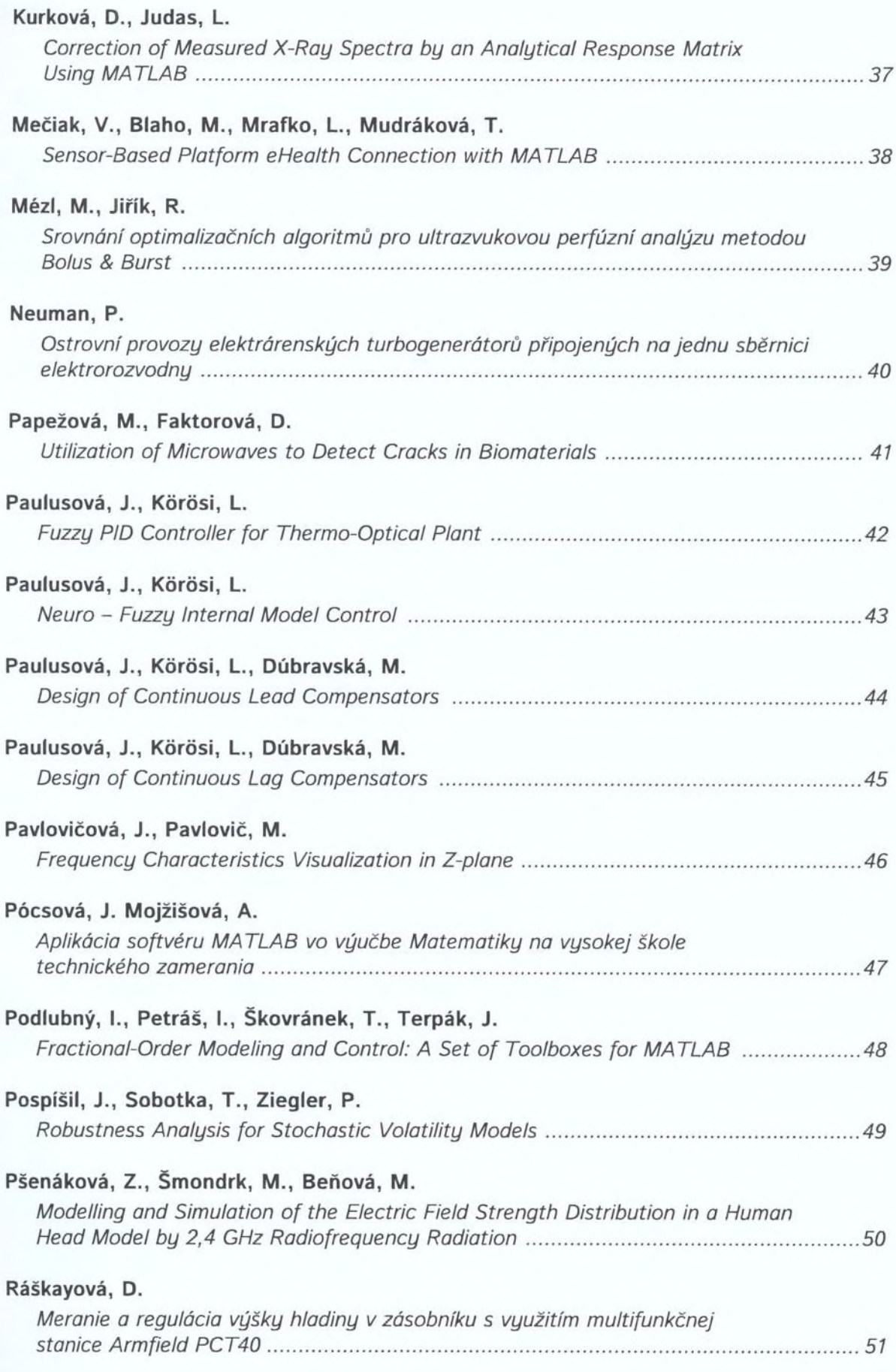

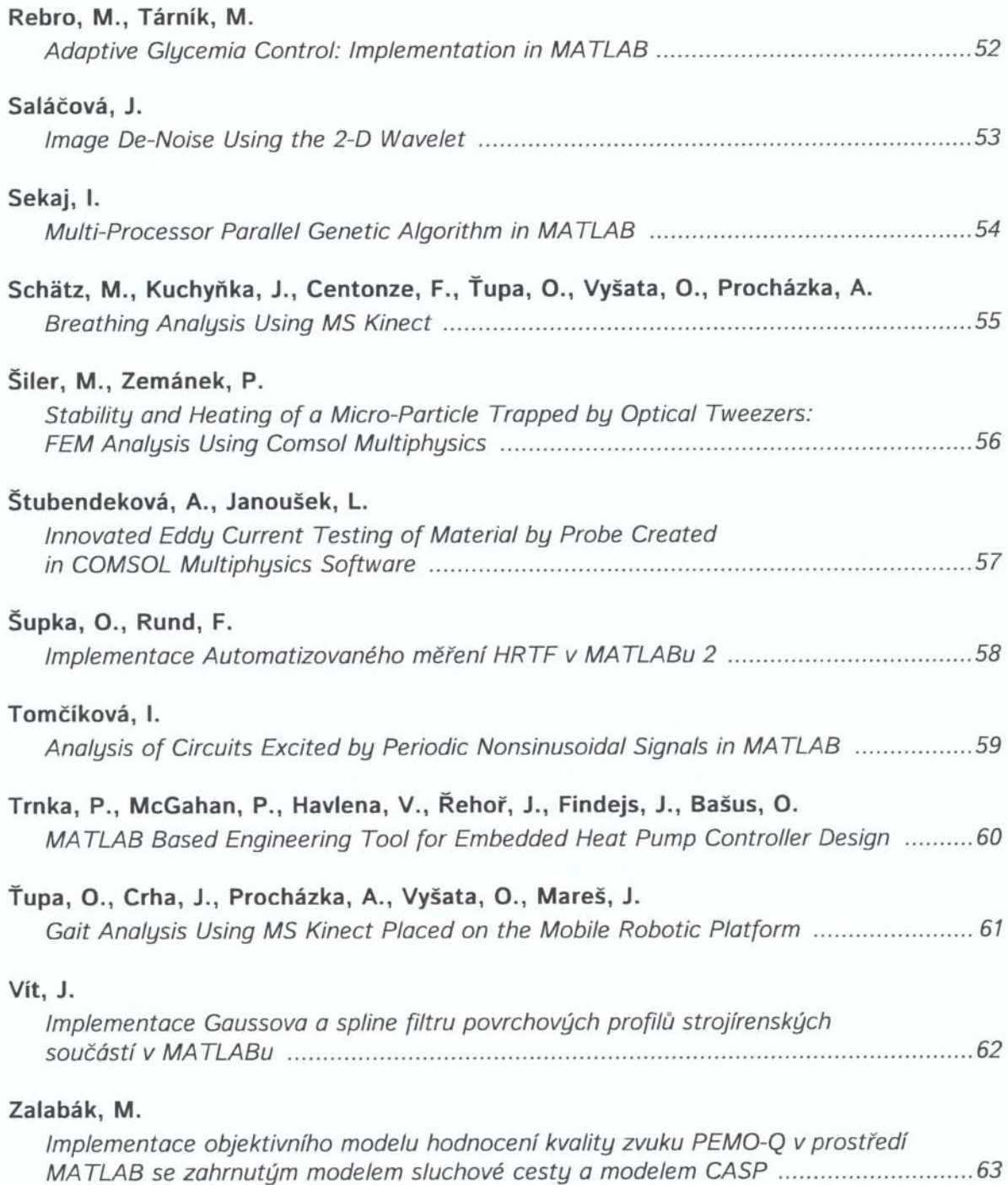